## Package 'RobinHood'

May 23, 2020

Type Package

Title Interface for the RobinHood.com No Commission Investing Platform

Version 1.4

Date 2020-05-23

Author Joseph Blubaugh

Maintainer Joseph Blubaugh <jestonblu@gmail.com>

Description Execute API calls to the RobinHood <https://robinhood.com> investing platform. Functionality includes accessing account data and current holdings, retrieving investment statistics and quotes, placing and canceling orders, getting market trading hours, searching investments by popular tag, and interacting with watch lists.

Imports jsonlite, lubridate, profvis, magrittr, dplyr, httr, uuid

License GPL-3

URL <https://github.com/JestonBlu/RobinHood>

RoxygenNote 7.1.0

NeedsCompilation no

Repository CRAN

Date/Publication 2020-05-23 14:10:02 UTC

## R topics documented:

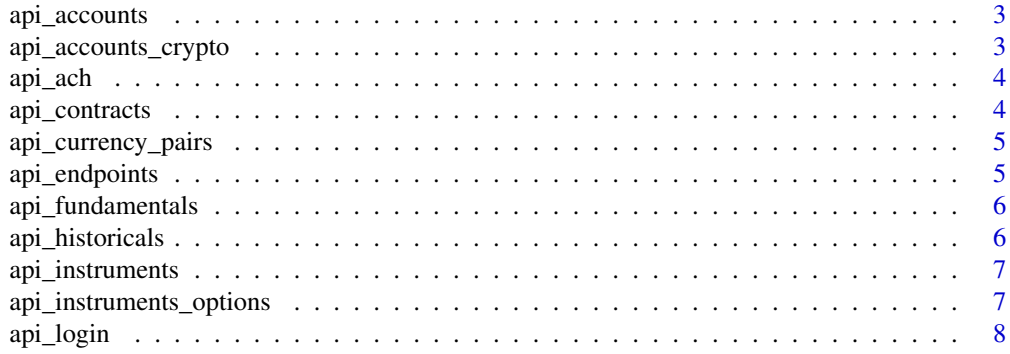

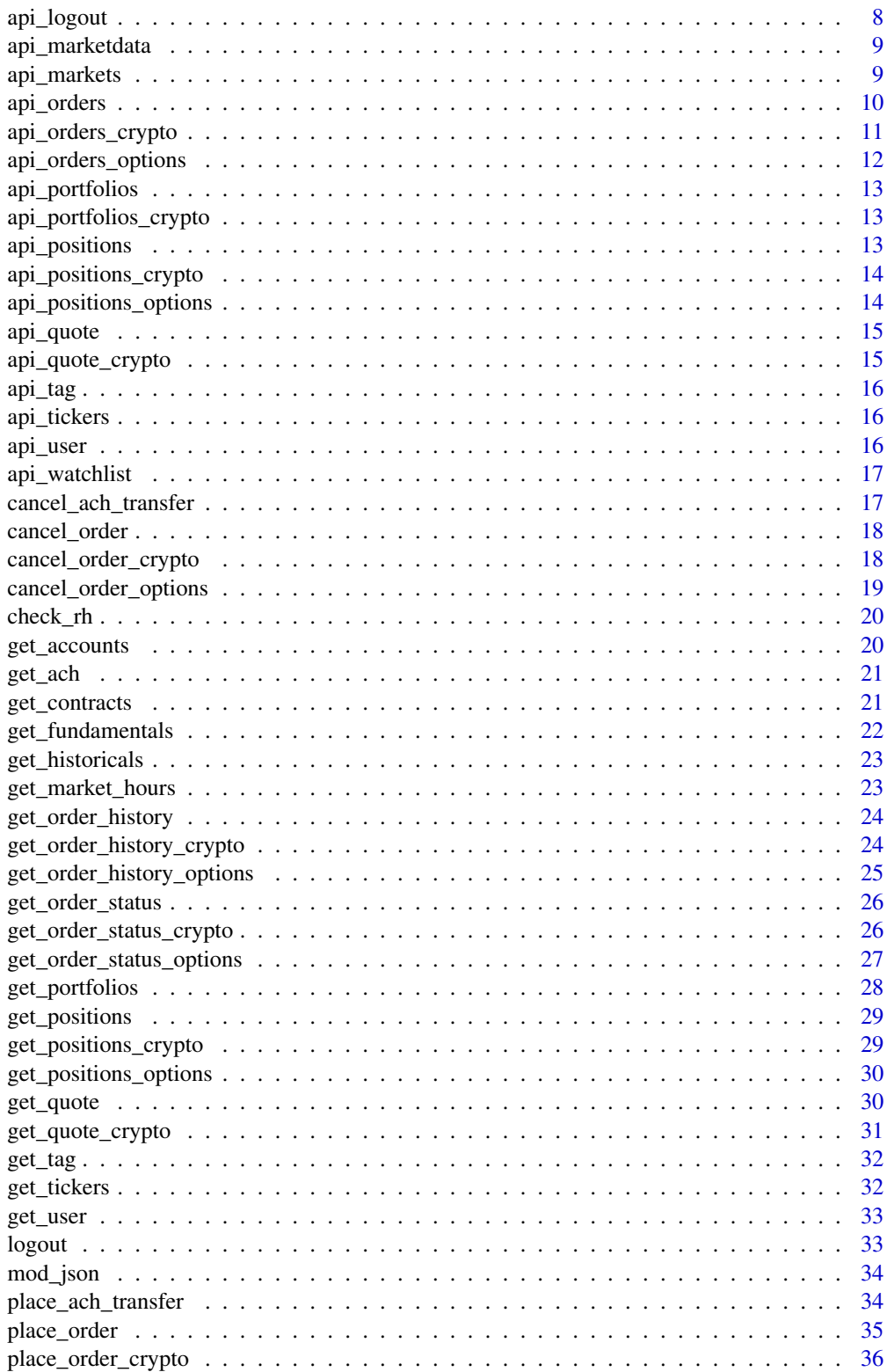

<span id="page-2-0"></span>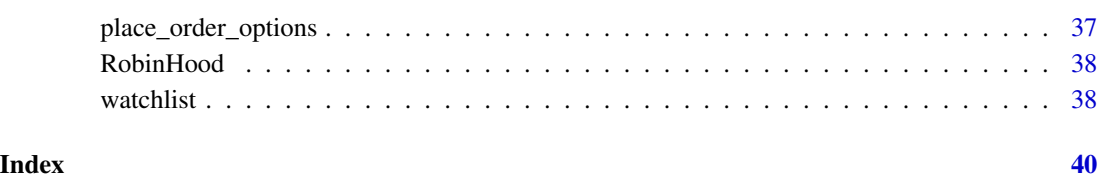

api\_accounts *RobinHood API: User*

## Description

Backend function called by get\_user(),'returns a list of user account data.

## Usage

api\_accounts(RH)

## Arguments

RH object of class RobinHood

api\_accounts\_crypto *RobinHood API: User Crypto*

## Description

Backend function which calls the Nummus API to return the account id.

## Usage

api\_accounts\_crypto(RH)

## Arguments

RH object of class RobinHood

<span id="page-3-0"></span>

Backend function for interacting and getting data on linked bank accounts.

## Usage

```
api_ach(
 RH,
  action,
  amount = NULL,status_url = NULL,
 cancel_url = NULL,
  transfer_url = NULL
)
```
## Arguments

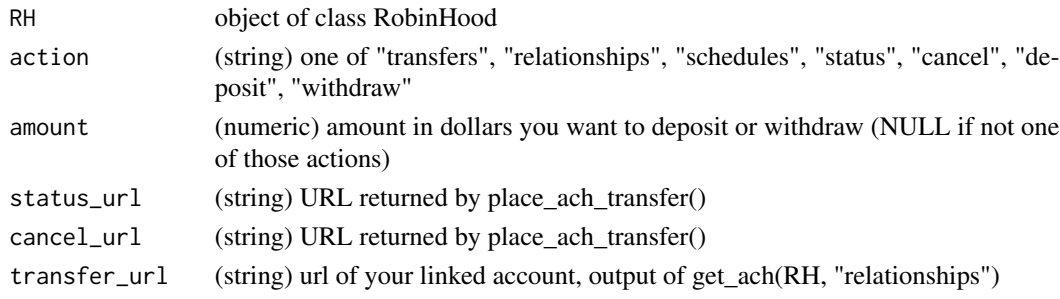

api\_contracts *RobinHood API: Option Contract Instruments*

## Description

RobinHood API: Option Contract Instruments

## Usage

api\_contracts(RH, chain\_symbol, type)

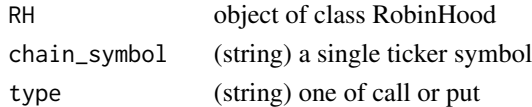

<span id="page-4-0"></span>Returns the ID for a particular paired currency

#### Usage

```
api_currency_pairs(RH)
```
## Arguments

RH object of class RobinHood

api\_endpoints *RobinHood API: Endpoints*

## Description

Backend function called by almost every function. Returns the appropriate starting URL for a given endpoint.

### Usage

```
api_endpoints(endpoint, source = "equity")
```
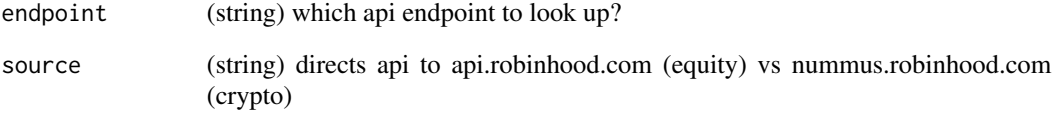

<span id="page-5-0"></span>api\_fundamentals *RobinHood API: Fundamentals*

## Description

Backend function called by get\_fundamentals(), watchlist(). Returns a data frame of descriptive data for a given ticker symbol.

## Usage

api\_fundamentals(RH, ticker)

## Arguments

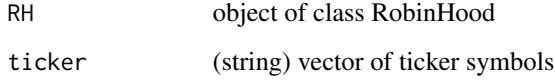

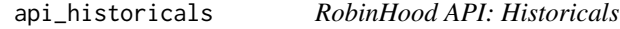

## Description

Backend function called by get\_historicals(). Returns a data frame of historical price data.

## Usage

```
api_historicals(RH, historicals_url, body)
```
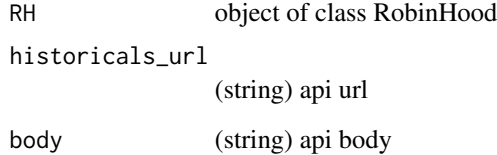

<span id="page-6-0"></span>api\_instruments *RobinHood API: Instruments*

## Description

Backend function called by get\_tag(), get\_position(), watchlist(). Returns a list of instrument data.

## Usage

```
api_instruments(RH, symbol = NULL, instrument_url = NULL)
```
## Arguments

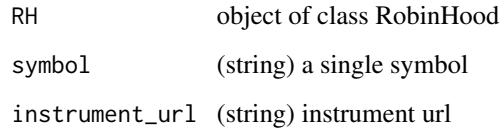

api\_instruments\_options

*RobinHood API: Option Contract Instruments*

## Description

RobinHood API: Option Contract Instruments

## Usage

api\_instruments\_options(RH, option\_instrument\_url)

## Arguments

RH object of class RobinHood option\_instrument\_url (string) url

<span id="page-7-0"></span>

Backend function called by RobinHood(). Returns a list like object of class RobinHood which stores tokens required by all other functions.

## Usage

api\_login(username, password)

## Arguments

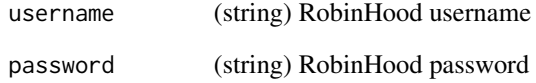

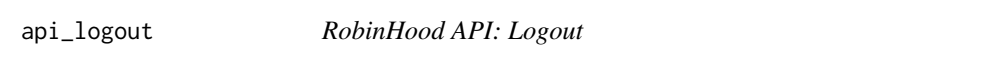

## Description

Backend function called by logout(). Sends a logout call and disables your oauth2 token.

## Usage

```
api_logout(RH)
```
## Arguments

RH object of class RobinHood

<span id="page-8-0"></span>

Returns a dataframe of quantitative market information for a particular option instrument

## Usage

```
api_marketdata(RH, instrument, type = "instrument_id")
```
## Arguments

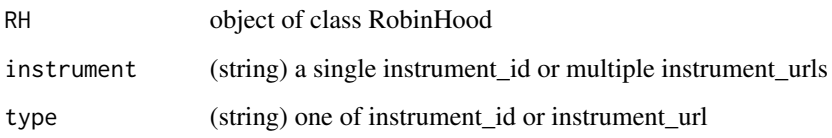

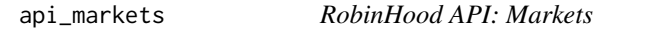

## Description

Backend function called by get\_market\_hours(). Returns a data frame of markets data and trading hours.

## Usage

```
api_markets(RH, markets_url, type = "df")
```
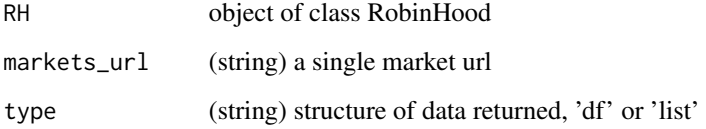

<span id="page-9-0"></span>

Backend function called by place\_order(), get\_order\_status(), cancel\_order(). Issues a buy/sell order or returns the status of an order. When issuing a buy order use the url column in the return data to check the status or cancel the order.

### Usage

```
api_orders(
 RH,
  action,
  status_url = NULL,
  cancel_url = NULL,
  instrument_id = NULL,
  symbol = NULL,
  type = NULL,time_in_force = NULL,
  trigger = NULL,
  price = NULL,
  stop_price = NULL,
  quantity = NULL,
  side = NULL,
 page_size = NULL
```

```
)
```
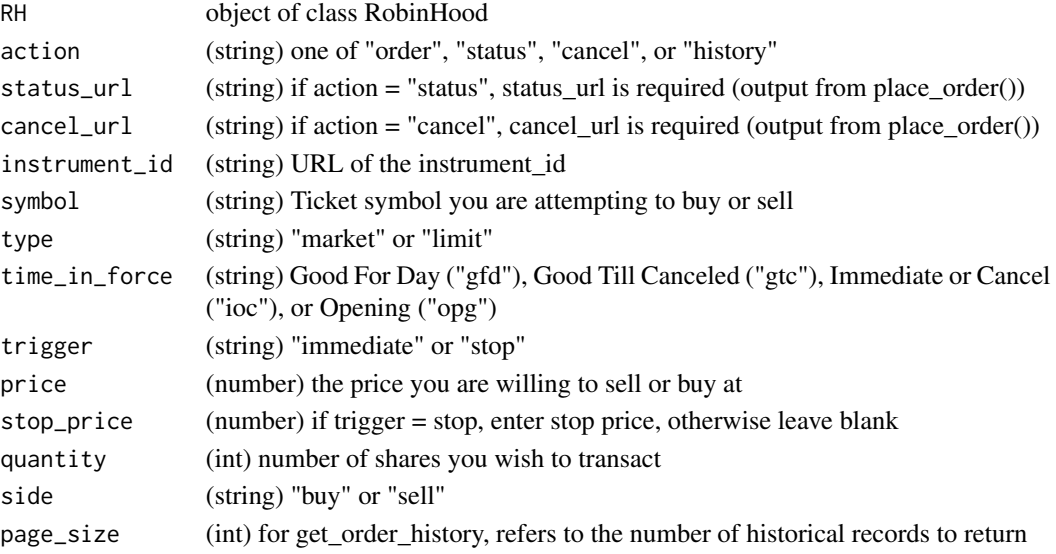

<span id="page-10-0"></span>Backend function called by place\_order(), get\_order\_status(), cancel\_order(). Issues a buy/sell order or returns the status of an order. When issuing a buy order use the url column in the return data to check the status or cancel the order.

## Usage

```
api_orders_crypto(
 RH,
 action,
 order_id = NULL,
 cancel_url = NULL,
  currency_pair_id = NULL,
  type = NULL,
  time_in_force = NULL,
 price = NULL,
 quantity = NULL,
  side = NULL
\mathcal{L}
```
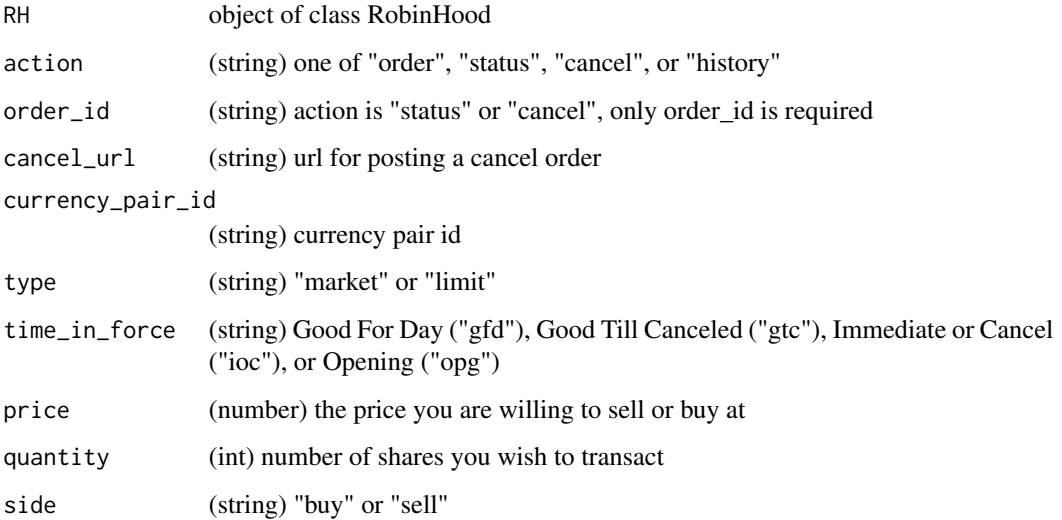

<span id="page-11-0"></span>RobinHood API: Option Orders

## Usage

```
api_orders_options(
 RH,
 action,
 status_url = NULL,
 cancel_url = NULL,
 quantity = NULL,
 direction = NULL,
  stop_price = NULL,
  type = NULL,
  time_in_force = NULL,
 side = NULL,
 option_id = NULL
)
```
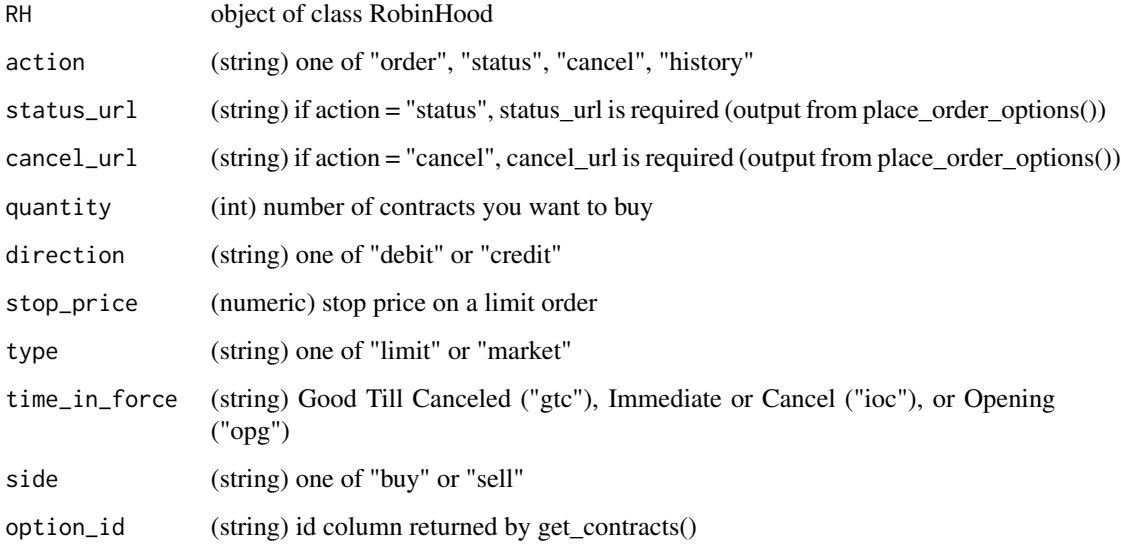

<span id="page-12-0"></span>api\_portfolios *RobinHood API: Portfolio*

#### Description

Backend function called by get\_portfolio(). Returns a data frame of account summaries.

#### Usage

```
api_portfolios(RH, portfolio_url)
```
#### Arguments

RH object of class RobinHood portfolio\_url portfolio url

api\_portfolios\_crypto *RobinHood API: Portfolio Crypto*

#### Description

Backend function called by get\_portfolio(..., source = "crypto"). Returns a data frame of the current crypto portolio summary.

#### Usage

```
api_portfolios_crypto(RH)
```
### Arguments

RH object of class RobinHood

api\_positions *RobinHood API: Positions*

## Description

Backend function called by get\_positions(). Returns a data frame of instrument position data.

#### Usage

```
api_positions(RH)
```
#### Arguments

RH object of class RobinHood

<span id="page-13-0"></span>api\_positions\_crypto *RobinHood API: Cryptocurrency Positions*

## Description

Backend function called by get\_positions(). Returns a data frame of crypto position data via the Nummus api.

#### Usage

```
api_positions_crypto(RH)
```
## Arguments

RH object of class RobinHood

api\_positions\_options *RobinHood API: Option Contract Positions*

## Description

Backend function called by get\_positions\_options(). Returns a data frame of owned options contracts.

## Usage

```
api_positions_options(RH)
```
## Arguments

RH object of class RobinHood

<span id="page-14-0"></span>

Backend function called by get\_positions(), get\_quote(), place\_order(). Returns a data frame of quote data

## Usage

api\_quote(RH, symbols\_url)

## Arguments

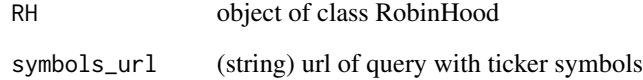

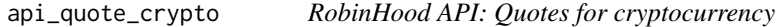

## Description

Returns a dataframe of current quotes

## Usage

```
api_quote_crypto(RH, symbols_url)
```
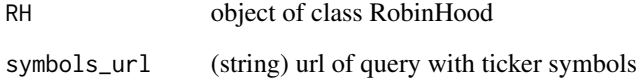

<span id="page-15-0"></span>

Backend function called by get\_tag(). Returns a list of instrument ids.

#### Usage

api\_tag(RH, tag)

## Arguments

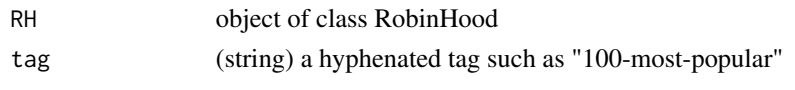

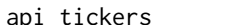

api\_tickers *RobinHood API: Tickers*

## Description

Backend function called by get\_ticker. Returns a data frame of all instruments listed on RobinHood.

## Usage

api\_tickers(RH)

## Arguments

RH object of class RobinHood

api\_user *RobinHood API: User*

## Description

Backend function called by get\_user() to return user data

#### Usage

api\_user(RH)

#### Arguments

RH object of class RobinHood

<span id="page-16-0"></span>Backend function called by watchlist(). Adds or remove instruments from the default watchlist. The create and delete watchlist features are disabled as it appears that the functionality is not currently available on the plateform.

#### Usage

```
api_watchlist(RH, watchlist_url, detail = FALSE, delete = FALSE)
```
## Arguments

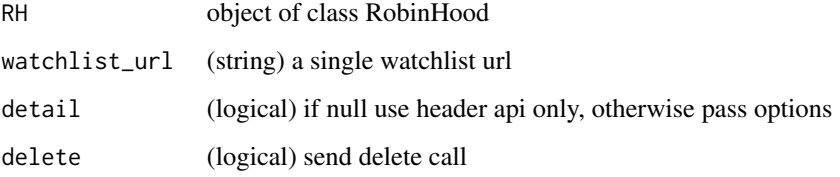

cancel\_ach\_transfer *Cancel an ACH transfer from your RobinHood account*

#### Description

Cancel an ACH transfer from your RobinHood account

## Usage

```
cancel_ach_transfer(RH, cancel_url)
```
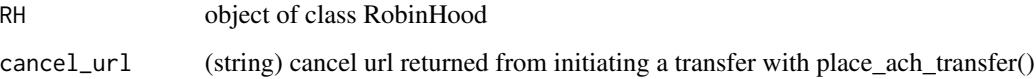

<span id="page-17-0"></span>

Send a cancel signal for a particular order to RobinHood. You will need to retain the buy/sell order url returned from place\_order.

#### Usage

```
cancel_order(RH, cancel_url)
```
#### Arguments

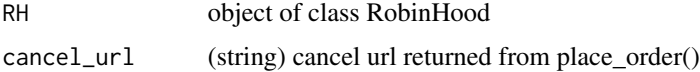

#### Examples

```
## Not run:
# Login in to your RobinHood account
RH <- RobinHood("username", "password")
# Place an order, should generate an email confirmation
x <- place_order(RH = RH,
                symbol = "GE", # Ticker symbol you want to trade
                type = "market", # Type of market order
            time_in_force = "gfd", # Time period the order is good for (gfd: good for day)
                trigger = "immediate", # Trigger or delay order
                price = 8.96, # The highest price you are willing to pay
                quantity = 1, \qquad # Number of shares you want
                side = "buy") # buy or sell
# Cancel the order, should also generate an email confirmation
cancel_order(RH, x$cancel_url)
## End(Not run)
```
cancel\_order\_crypto *Cancel an existing crypto order on RobinHood*

#### Description

Send a cancel signal for a particular order to RobinHood. You will need to retain the buy/sell order url returned from place\_order.

#### <span id="page-18-0"></span>Usage

cancel\_order\_crypto(RH, cancel\_url)

#### Arguments

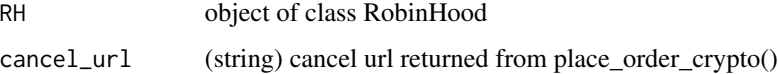

#### Examples

```
## Not run:
# Login in to your RobinHood account
RH <- RobinHood("username", "password")
# Place an order, should generate an email confirmation
x <- place_order_crypto(RH = RH,
                      symbol = "ETC", # Ticker symbol
                      type = "market", # Type of market order (market, limit)
                      time_in_force = "gtc", # Time period (gfd: good for day)
                      price = 1, \qquad # The highest price you are willing to pay
                      quantity = 1, \qquad # Number of shares you want
                       side = "buy") # buy or sell
# Cancel the order, should also generate an email confirmation
cancel_order_crypto(RH, x$cancel_url)
## End(Not run)
```
cancel\_order\_options *Cancel an existing options order on RobinHood*

#### Description

Send a cancel signal for a particular order to RobinHood. You will need to retain the buy/sell order url returned from place\_order\_options().

#### Usage

```
cancel_order_options(RH, cancel_url)
```
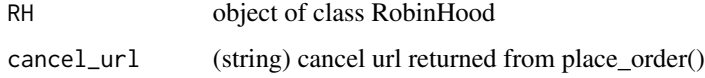

#### Examples

```
## Not run:
# Login in to your RobinHood account
RH <- RobinHood("username", "password")
# Place an order, should generate an email confirmation
x <- place_order_options(RH = RH,
                      option_id = "346e46af-380e-4052-a7c2-15748f0fc0ca",
                       direction = "debit", # one of "debit" or "credit"
                       side = "buy", \qquad # one of "buy" or "sell"quantity = 1, \qquad # number of contracts
                      stop_price = .01, # Time period (gfd: good for day)
                type = "limit", # limit or market (only limit is currently supported)
                      time_in_force = "gtc") # "gfd", "gtc", "ioc", "opg"
# Cancel the order, should also generate an email confirmation
cancel_order_options(RH, x$cancel_url)
```
## End(Not run)

check\_rh *Checks to see if you have a valid RobihHood object*

#### Description

Checks to see if you have a valid RobihHood object

#### Usage

check\_rh(RH)

#### Arguments

RH object of class RobinHood

get\_accounts *Get data related to your RobinHood account*

## Description

Get data related to your RobinHood account

#### Usage

get\_accounts(RH)

<span id="page-19-0"></span>

#### <span id="page-20-0"></span>get\_ach 21

#### Arguments

RH object of class RobinHood

## Examples

## Not run: # Login in to your RobinHood account RH <- RobinHood("username", "password") get\_accounts(RH)

## End(Not run)

get\_ach *Get ACH data from your RobinHood linked bank accounts*

## Description

Get ACH data from your RobinHood linked bank accounts

## Usage

```
get_ach(RH, action, status_url = NULL)
```
## Arguments

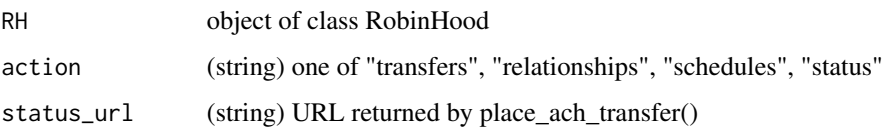

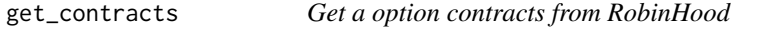

## Description

Get a option contracts from RobinHood

#### Usage

```
get_contracts(RH, chain_symbol, type, detail = FALSE)
```
## Arguments

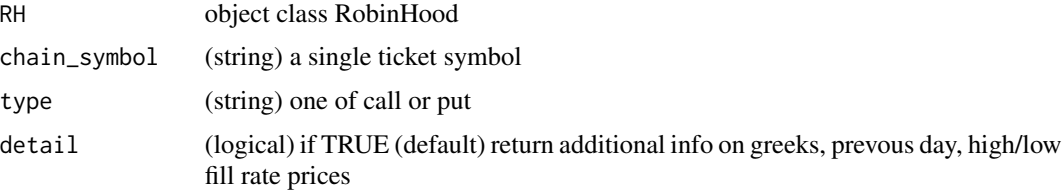

## Examples

```
## Not run:
# Login in to your RobinHood account
RH <- RobinHood("username", "password")
get_contracts(RH, "IR")
## End(Not run)
```
get\_fundamentals *Get fundamental investment statistics for a particular ticker symbol*

## Description

Get fundamental investment statistics for a particular ticker symbol

#### Usage

```
get_fundamentals(RH, ticker, include_description = FALSE)
```
## Arguments

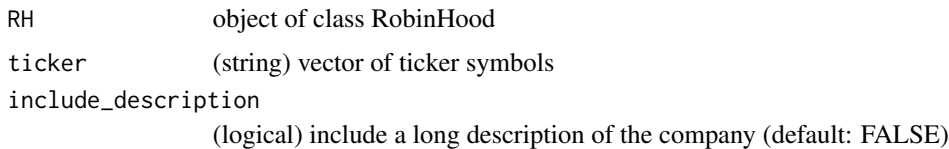

```
## Not run:
# Login in to your RobinHood account
RH <- RobinHood("username", "password")
get_fundamentals(RH, "CAT")
## End(Not run)
```
<span id="page-21-0"></span>

<span id="page-22-0"></span>

Returns a data frame of historical price history for a given symbol.

#### Usage

get\_historicals(RH, symbol, interval, span, tz = Sys.timezone())

#### Arguments

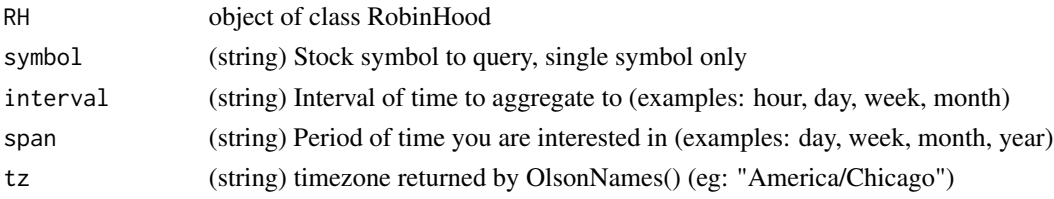

## Examples

```
## Not run:
# Login in to your RobinHood account
RH <- RobinHood("username", "password")
get_historicals (RH = RH, symbol = "CAT", interval = "day", span = "month")
## End(Not run)
```
get\_market\_hours *Get open market hours*

#### Description

Get a list of markets available on RobinHood with trading hours for a specific date.

#### Usage

get\_market\_hours(RH, market\_date = NULL, tz = Sys.timezone())

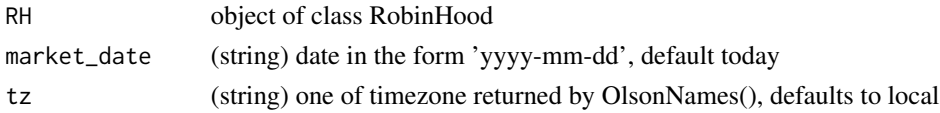

## Examples

```
## Not run:
# Login in to your RobinHood account
RH <- RobinHood("username", "password")
get_market_hours(RH)
## End(Not run)
```
get\_order\_history *Download all available order history for your RobinHood account*

#### Description

Download all available order history for your RobinHood account

#### Usage

```
get_order_history(RH, page_size = 1000)
```
## Arguments

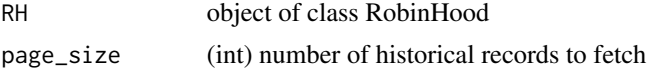

## Examples

```
## Not run:
# Login in to your RobinHood account
RH <- RobinHood("username", "password")
get_order_history(RH)
## End(Not run)
```
get\_order\_history\_crypto

*Download all available crypto currency order history for your Robin-Hood account*

## Description

Download all available crypto currency order history for your RobinHood account

#### Usage

get\_order\_history\_crypto(RH)

<span id="page-23-0"></span>

#### <span id="page-24-0"></span>Arguments

RH object of class RobinHood

#### Examples

## Not run: # Login in to your RobinHood account RH <- RobinHood("username", "password")

```
get_order_history_crypto(RH)
```
## End(Not run)

get\_order\_history\_options *Download all available options order history for your RobinHood account*

#### Description

Download all available options order history for your RobinHood account

#### Usage

```
get_order_history_options(RH)
```
#### Arguments

RH object of class RobinHood

## Examples

## Not run: # Login in to your RobinHood account RH <- RobinHood("username", "password")

get\_order\_history(RH)

## End(Not run)

<span id="page-25-0"></span>get\_order\_status *Get a current status of an order on RobinHood*

## Description

Returns a list of order information given a buy/sell order url returned from place\_order().

#### Usage

get\_order\_status(RH, status\_url, limit\_output = TRUE)

#### **Arguments**

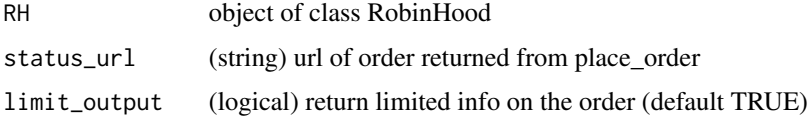

#### Examples

```
## Not run:
# Login in to your RobinHood account
RH <- RobinHood("username", "password")
# Place an order, should generate an email confirmation
x <- place_order(RH = RH,
                symbol = "GE", # Ticker symbol you want to trade
                type = "market", # Type of market order
            time_in_force = "gfd", # Time period the order is good for (gfd: good for day)
                trigger = "immediate", # Trigger or delay order
                price = 8.96, \qquad # The highest price you are willing to pay
                quantity = 1, \qquad # Number of shares you want
                side = "buy") # buy or sell
get_order_status(RH, x$status_url)
## End(Not run)
```
get\_order\_status\_crypto

*Get a current status of an crypto currency order on RobinHood*

#### Description

Returns a list of order information given a buy/sell order url returned from place\_order().

#### <span id="page-26-0"></span>Usage

get\_order\_status\_crypto(RH, order\_id)

#### **Arguments**

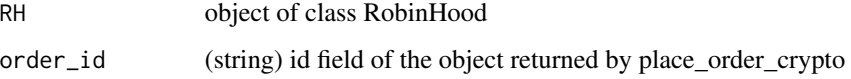

#### Examples

```
## Not run:
# Login in to your RobinHood account
RH <- RobinHood("username", "password")
# Place an order, should generate an email confirmation
x <- place_order_crypto(RH = RH,
                       symbol = "GE", \qquad # Ticker symbol you want to trade type = "market", \qquad # Type of market order
                                              # Type of market order
                        time_in_force = "gfd", # Time period (gfd: good for day)
                       trigger = "immediate", # Trigger or delay order
                       price = 8.96, # The highest price you are willing to pay
                       quantity = 1, \qquad # Number of shares you want
                        side = "buy") # buy or sell
get_order_status_crypto(RH, order_id = x$id)
## End(Not run)
```
get\_order\_status\_options

*Get a current status of an option order on RobinHood*

## Description

Returns a list of order information given a buy/sell order url returned from place\_order\_options().

## Usage

```
get_order_status_options(RH, status_url)
```
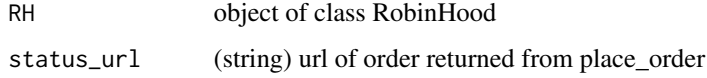

#### Examples

```
## Not run:
# Login in to your RobinHood account
RH <- RobinHood("username", "password")
# Place an order, should generate an email confirmation
x <- place_order_options(RH = RH,
                      option_id = "346e46af-380e-4052-a7c2-15748f0fc0ca",
                      direction = "debit", # one of "debit" or "credit"
                      side = "buy", \qquad # one of "buy" or "sell"
                      quantity = 1, \qquad # number of contracts
                      stop_price = .01, # Time period (gfd: good for day)
                type = "limit", # limit or market (only limit is currently supported)
                      time_in_force = "gtc") # "gfd", "gtc", "ioc", "opg"
get_order_status_options(RH, x$status_url)
## End(Not run)
```
get\_portfolios *Get portfolio summaries related to your RobinHood Account*

#### Description

Returns a dataframe of portfolio summaries for a specific period of time. Default is current day.

#### Usage

```
get_portfolios(RH, interval = NULL, span = NULL)
```
#### **Arguments**

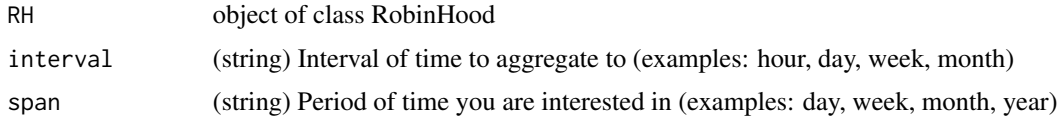

#### Examples

```
## Not run:
# Login in to your RobinHood account
RH <- RobinHood("username", "password")
get_portfolios(RH)
get_portfolios(RH, interval = "day", span = "3month")
```
## End(Not run)

<span id="page-27-0"></span>

<span id="page-28-0"></span>

Get the currently held positions for your RobinHood account

### Usage

```
get_positions(RH, limit_output = TRUE)
```
## Arguments

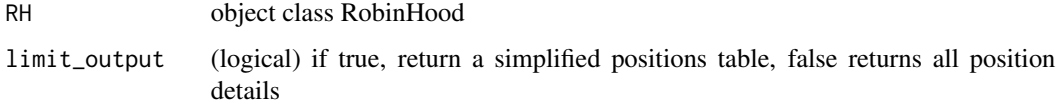

## Examples

```
## Not run:
# Login in to your RobinHood account
RH <- RobinHood("username", "password")
get_positions(RH)
## End(Not run)
```
get\_positions\_crypto *Get the currently held crypto positions for your RobinHood account*

## Description

Get the currently held crypto positions for your RobinHood account

#### Usage

```
get_positions_crypto(RH)
```
#### Arguments

RH object class RobinHood

## Examples

```
## Not run:
# Login in to your RobinHood account
RH <- RobinHood("username", "password")
get_positions_crypto(RH)
## End(Not run)
```
get\_positions\_options *Get the currently held positions for your RobinHood account*

## Description

Get the currently held positions for your RobinHood account

#### Usage

```
get_positions_options(RH, trim_pending = TRUE)
```
#### Arguments

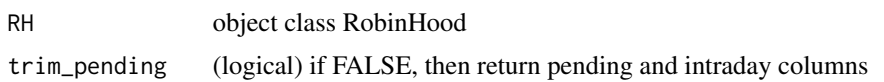

#### Examples

```
## Not run:
# Login in to your RobinHood account
RH <- RobinHood("username", "password")
get_positions_options(RH)
```
## End(Not run)

get\_quote *Get a quote from RobinHood*

## Description

Get a quote from RobinHood

## Usage

```
get_quote(RH, symbol, limit_output = TRUE)
```
<span id="page-29-0"></span>

## <span id="page-30-0"></span>get\_quote\_crypto 31

## Arguments

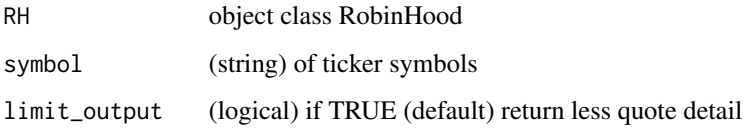

## Examples

```
## Not run:
# Login in to your RobinHood account
RH <- RobinHood("username", "password")
```
get\_quote(RH, "IR")

## End(Not run)

get\_quote\_crypto *Get a crypto currency quote from RobinHood*

## Description

Get a crypto currency quote from RobinHood

### Usage

```
get_quote_crypto(RH, symbol)
```
## Arguments

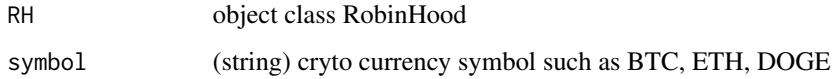

```
## Not run:
# Login in to your RobinHood account
RH <- RobinHood("username", "password")
get_quote_crypto(RH, "BTC")
## End(Not run)
```
<span id="page-31-0"></span>

Geta a data frame of ticker symbols and names linked to trending tags on the RobinHood website.

## Usage

get\_tag(RH, tag)

## Arguments

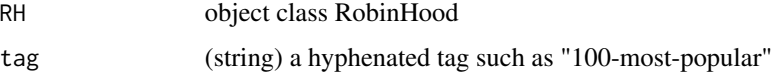

### Examples

```
## Not run:
# Login in to your RobinHood account
RH <- RobinHood("username", "password")
get_tag(RH, "100-most-popular")
## End(Not run)
```
get\_tickers *Download all financial instruments available on RobinHood*

## Description

Get a dataframe of all listed companies including ticker symbols and tradeability indicators.

#### Usage

```
get_tickers(RH, add_fundamentals = FALSE)
```
## Arguments

RH object of class RobinHood add\_fundamentals

(logical) if TRUE then return fundamental data (long run time)

#### <span id="page-32-0"></span>get\_user 33

### Examples

```
## Not run:
# Login in to your RobinHood account
RH <- RobinHood("username", "password")
get_tickers(RH)
## End(Not run)
```
get\_user *Get personal user data related to your RobinHood account*

## Description

Get personal user data related to your RobinHood account

#### Usage

```
get_user(RH)
```
## Arguments

RH object class RobinHood

## Examples

```
## Not run:
# Login in to your RobinHood account
RH <- RobinHood("username", "password")
```
get\_user(RH)

## End(Not run)

logout *Logout of RobinHood*

## Description

Send a logout call through the RobinHood API service and disable your token.

#### Usage

logout(RH)

#### Arguments

RH object of class RobinHood

#### Examples

## Not run: # Login in to your RobinHood account RH <- RobinHood("username", "password")

logout(RH)

## End(Not run)

mod\_json *Converts a data frame to json minus the square brackets on the ends*

## Description

Converts a data frame to json minus the square brackets on the ends

## Usage

mod\_json(x, type)

## Arguments

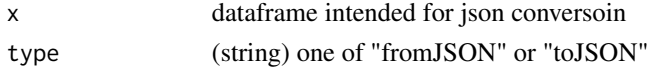

place\_ach\_transfer *Place an ACH transfer to and from your RobinHood account*

## Description

Place an ACH transfer to and from your RobinHood account

#### Usage

```
place_ach_transfer(RH, action, amount, transfer_url)
```
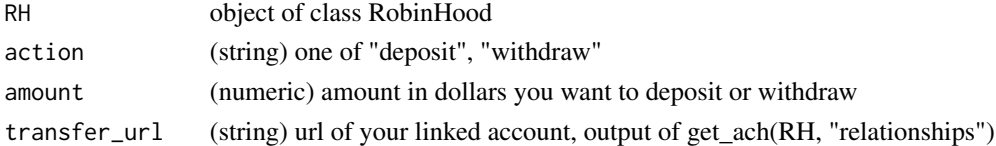

<span id="page-33-0"></span>

<span id="page-34-0"></span>

\*\*Note\*\*: Price cannot extend beyond 2 decimals \*\*Note\*\*: Quantity must be a whole number \*\*Note\*\*: Price \* Quantity > \$0.01

## Usage

```
place_order(
 RH,
  symbol,
  type,
  time_in_force,
  trigger,
  price,
  stop_price = NA,
  quantity,
  side
)
```
## Arguments

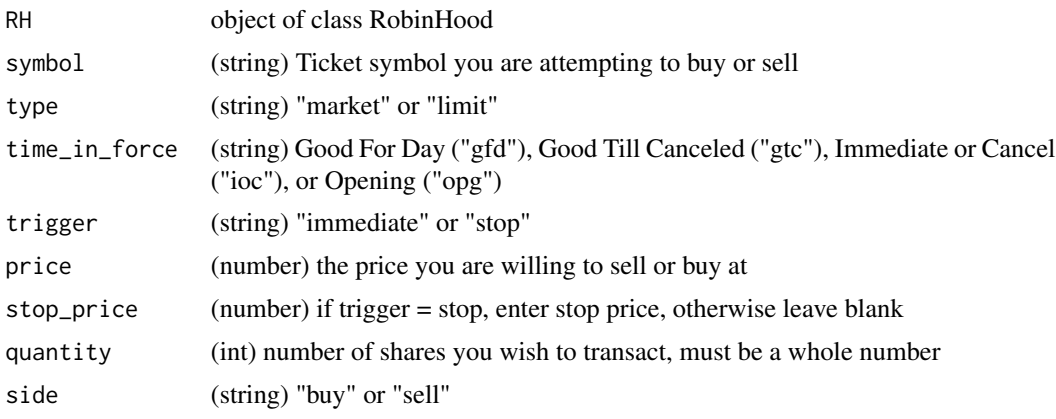

```
## Not run:
# Login in to your RobinHood account
RH <- RobinHood("username", "password")
# Place an order, should generate an email confirmation
x \leq place_order(RH = RH,<br>symbol = "GE",
                                        # Ticker symbol you want to trade
                 type = "market", # Type of market order (market, limit)
```

```
time_in_force = "gfd", # Time period the order is good for (gfd: good for day)
               trigger = "immediate", # Trigger or delay order
               price = 8.96, \# The highest price you are willing to pay
               quantity = 1, \qquad # Number of shares you want
               side = "buy") # buy or sell
## End(Not run)
```
place\_order\_crypto *Place a crypto currency buy or sell order against your RobinHood account*

#### Description

\*\*Note\*\*: Price and Quantity can both extend beyone 2 decimals \*\*Note\*\*: Price \* Quantity > \$0.01

#### Usage

place\_order\_crypto(RH, symbol, type, time\_in\_force, price, quantity, side)

## Arguments

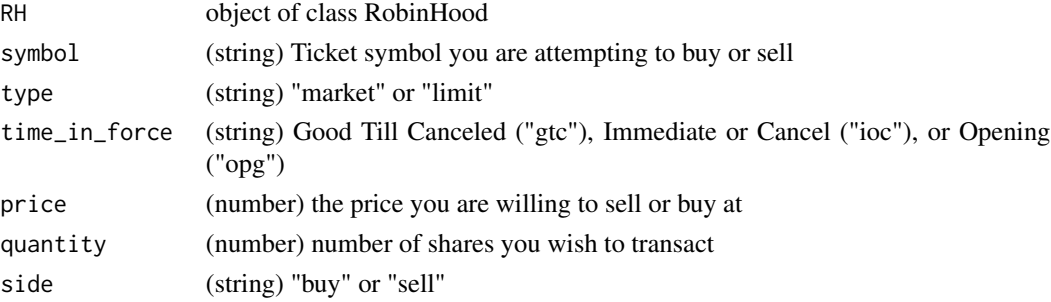

```
## Not run:
# Login in to your RobinHood account
RH <- RobinHood("username", "password")
# Place an order, should generate an email confirmation
x <- place_order_crypto(RH = RH,
                     symbol = "DOGE", # Ticker symbol
                     type = "market", # Type of market order (market, limit)
                     time_in_force = "gtc", # Time period (gfd: good for day)
                     price = .003, # The highest price you are willing to pay
                     quantity = 500, \qquad # Number of shares you want
                     side = "buy") # buy or sell
```
<span id="page-36-0"></span>place\_order\_options *Place a options buy or sell order against your RobinHood account*

#### Description

Place an order on an option contract. Currently only limit orders are supported so you must supply a price

#### Usage

```
place_order_options(
 RH,
 option_id,
 direction,
  side,
  quantity,
  stop_price = NULL,
  type = "limit",
  time_in_force
)
```
#### Arguments

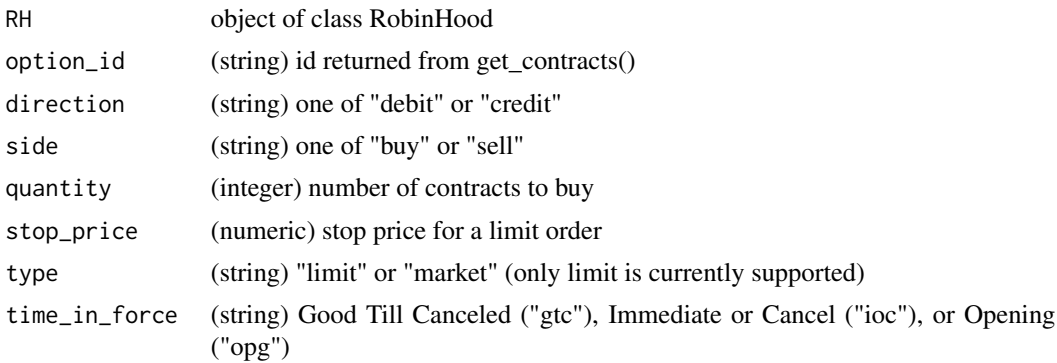

```
## Not run:
# Login in to your RobinHood account
RH <- RobinHood("username", "password")
# Place an options order, should generate an email confirmation
x <- place_order_options(RH = RH,
                      option_id = "346e46af-380e-4052-a7c2-15748f0fc0ca",
                      direction = "debit", # one of "debit" or "credit"
                      side = "buy", # one of "buy" or "sell"quantity = 1, \qquad # number of contracts
                      stop_price = .01, # Time period (gfd: good for day)
```
<span id="page-37-0"></span>38 watchlist

```
type = "limit", # limit or market (only limit is currently supported)
      time_in_force = "gtc") # "gfd", "gtc", "ioc", "opg"
```
## End(Not run)

RobinHood *RobinHood Account Authentication*

## Description

This function returns an object of S3 class RobinHood and establishes a connection to a RobinHood account. It is a required input for every other function in the package.

#### Usage

RobinHood(username, password)

## Arguments

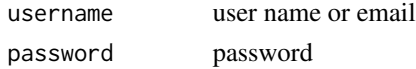

## Examples

## Not run: RH <- RobinHood("username", "password")

## End(Not run)

watchlist *Manage your RobinHood watchlist*

## Description

Add and delete instruments from your RobinHood watchlist.

## Usage

```
watchlist(RH, action, watchlist = ", ticker = ")
```
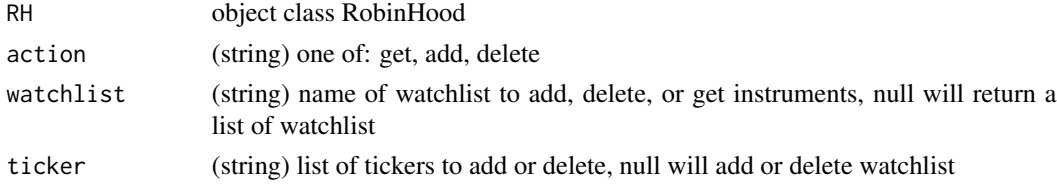

#### watchlist 39

## Examples

```
## Not run:
# Login in to your RobinHood account
RH <- RobinHood("username", "password")
# Get a vector of your watchlist names
watchlist(RH, action = "get")
# Get a vectors of symbols on your watchlist
watchlist(RH, action = "get", watchlist = "Default")
# Add a symbol to your watchlist
watchlist(RH, action = "add", watchlist = "Default", ticker = "CAT")
# Delete a symbol from your watchlist
watchlist(RH, action = "delete", watchlist = "Default", ticker = "CAT")
```
## End(Not run)

# <span id="page-39-0"></span>Index

api\_accounts, [3](#page-2-0) api\_accounts\_crypto, [3](#page-2-0) api\_ach, [4](#page-3-0) api\_contracts, [4](#page-3-0) api\_currency\_pairs, [5](#page-4-0) api\_endpoints, [5](#page-4-0) api\_fundamentals, [6](#page-5-0) api\_historicals, [6](#page-5-0) api\_instruments, [7](#page-6-0) api\_instruments\_options, [7](#page-6-0) api\_login, [8](#page-7-0) api\_logout, [8](#page-7-0) api\_marketdata, [9](#page-8-0) api\_markets, [9](#page-8-0) api\_orders, [10](#page-9-0) api\_orders\_crypto, [11](#page-10-0) api\_orders\_options, [12](#page-11-0) api\_portfolios, [13](#page-12-0) api\_portfolios\_crypto, [13](#page-12-0) api\_positions, [13](#page-12-0) api\_positions\_crypto, [14](#page-13-0) api\_positions\_options, [14](#page-13-0) api\_quote, [15](#page-14-0) api\_quote\_crypto, [15](#page-14-0) api\_tag, [16](#page-15-0) api\_tickers, [16](#page-15-0) api\_user, [16](#page-15-0) api\_watchlist, [17](#page-16-0) cancel\_ach\_transfer, [17](#page-16-0) cancel\_order, [18](#page-17-0) cancel\_order\_crypto, [18](#page-17-0) cancel\_order\_options, [19](#page-18-0) check\_rh, [20](#page-19-0) get\_accounts, [20](#page-19-0) get\_ach, [21](#page-20-0) get\_contracts, [21](#page-20-0)

get\_fundamentals, [22](#page-21-0) get\_historicals, [23](#page-22-0)

get\_market\_hours, [23](#page-22-0) get\_order\_history, [24](#page-23-0) get\_order\_history\_crypto, [24](#page-23-0) get\_order\_history\_options, [25](#page-24-0) get\_order\_status, [26](#page-25-0) get\_order\_status\_crypto, [26](#page-25-0) get\_order\_status\_options, [27](#page-26-0) get\_portfolios, [28](#page-27-0) get\_positions, [29](#page-28-0) get\_positions\_crypto, [29](#page-28-0) get\_positions\_options, [30](#page-29-0) get\_quote, [30](#page-29-0) get\_quote\_crypto, [31](#page-30-0) get\_tag, [32](#page-31-0) get\_tickers, [32](#page-31-0) get\_user, [33](#page-32-0) logout, [33](#page-32-0) mod\_json, [34](#page-33-0) place\_ach\_transfer, [34](#page-33-0) place\_order, [35](#page-34-0) place\_order\_crypto, [36](#page-35-0) place\_order\_options, [37](#page-36-0) RobinHood, [38](#page-37-0) watchlist, [38](#page-37-0)